#### **РОСЖЕЛЖОР**

#### **Федеральное государственное бюджетное Образовательное учреждение высшего образования «Ростовский государственный университет путей и сообщения» (ФГБОУ ВО РГУПС) ТЕХНИКУМ**

#### **Специальность 23.02.01. Организация перевозок и управление на транспорте (по видам)**

**Группа Д-1-015**

**Индивидуальный проект**

**По предмету: Математика Тема: Особенности набора математических формул в Microsoft.** 

> **Выполнила: Асмаева А. Р. Преподаватель: Абрамов В.В.**

**Ростов-на-Дону 2020**

Для работы с индивидуальным проектом необходимо скачать программу MathType.

**MathType** — профессиональная программа для набора и редактирования математических формул и уравнений.

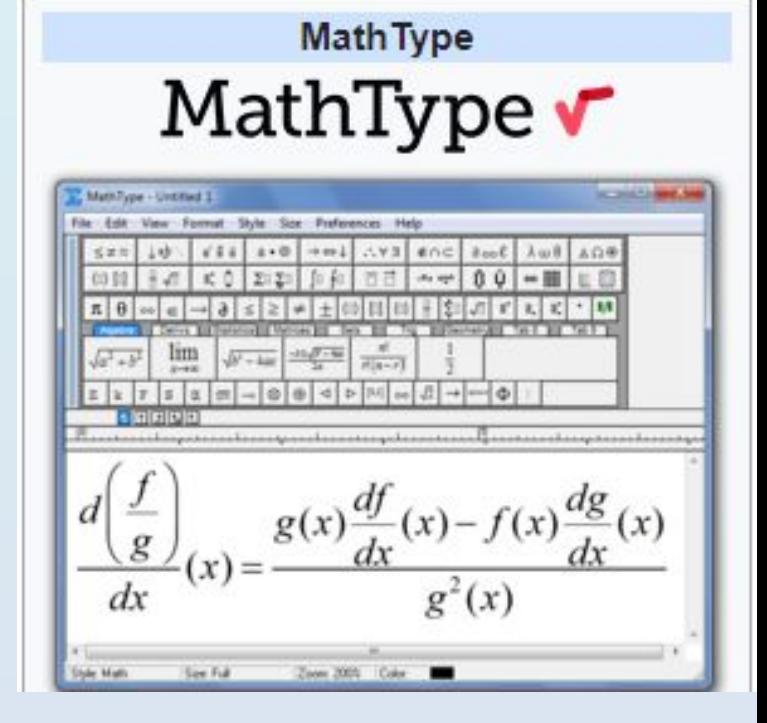

Задачами моего проекта было:

1) изучение свойств логарифма и логарифмических уравнений;

2) Изучение редактора MathType, его интеграции в редактор Microsoft PowerPoint, и возможности его настройки;

3) Изучение общих свойств композиции для оформления учебных плакатов.

## **Пункт 1: Изучить свойства логарифма и логарифмических уравнений;**

Для изучения раздела «Логарифмы» мне понадобился лекционный материал и самостоятельное рассмотрение учебников по математике:

«Алгебра и начала анализа 10-11 класс» - Алимов, Колягин «Алгебра и начала анализа 10-11 класс» - Колмогоров

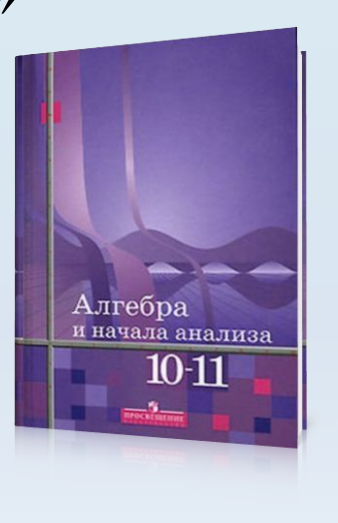

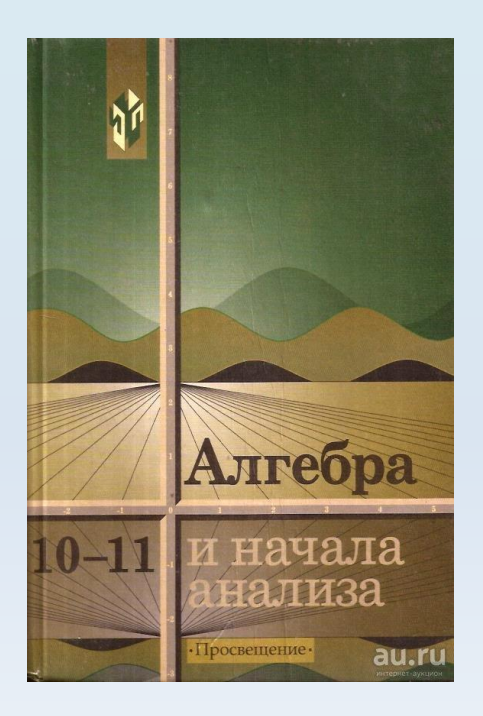

### **Пункт 2: Изучение редактора MathType, его интеграции в редактор Microsoft PowerPoint, и возможности его настройки;**

MathType – интеллектуальный математический редактор формул, позволяющий создавать сложные уравнения при помощи простых приёмов для дальнейшего использования их в документах.

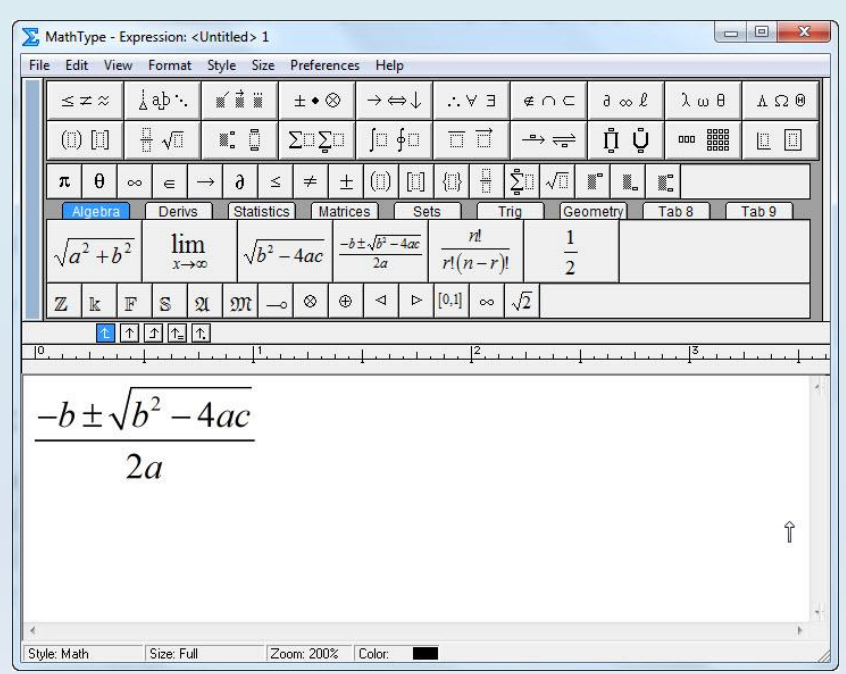

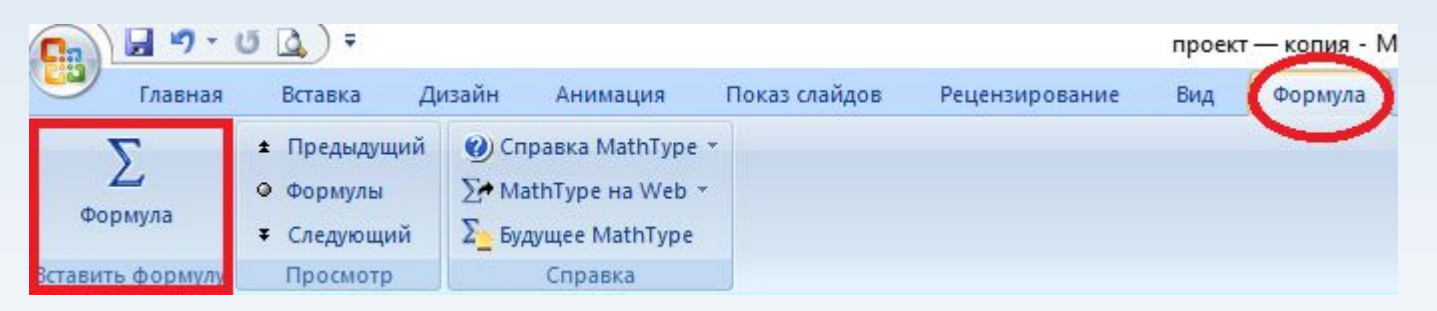

Чтобы начать с ним работу, программу необходимо внести в систему Microsoft c помощью отдела «Формула».

Далее потребовалось детально рассмотреть размер и прийти к оптимальному решению (сделать так, чтобы малый индекс был чётко виден.) Для этого нужно зайти во вкладку «Размер» и выбрать «определить». Там высветится окно, в котором можно выбрать размер нужного символа.

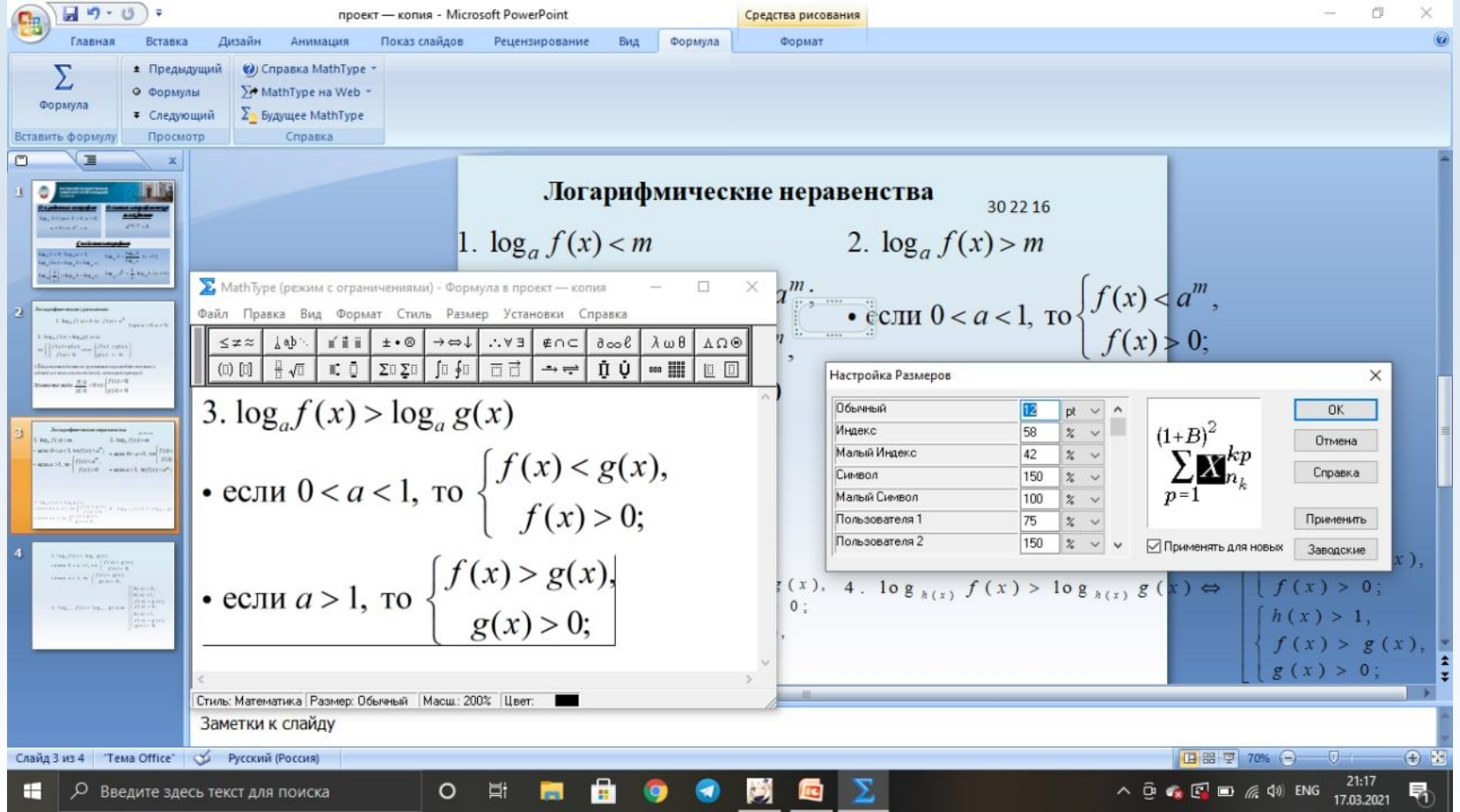

### **Пункт 3: Изучение общих свойств композиции для оформления учебных плакатов.**

Плакат - броское, как правило, крупноформатное изображение, сопровожденное кратким текстом, сделанное в агитационных, рекламных, информационных или учебных целях.

Как же составить такой учебный плакат и уместить там всё самое важное?

Для начала следует определить:

- 1. название темы;
- 2. назначение и конкретную задачу плаката;
- 3. Целевую аудиторию;
- 4. название (текст) плаката;
- 5. содержание.

Как только мы это сделали, можно приступать к работе.

Также необходимо соблюдать некоторые требования по оформлению текста и к композиции изображения плаката:

- 1) Краткость текста;
- 2) Текст должен быть утвердительным и достоверным;
- 3) Смысловой центр композиции;
- 4) Понятные шрифты и достаточно видимые размеры текста;
- 5) В плакате не должно быть много цветов, рекомендуется использовать не более 4-ёх;

Плакат может иметь эмблему или логотип, возможно подпись того, кто это сделал.

#### **Вывод:**

В результате проделанной работы были достигнуты следующие задачи: ознакомилась с такой программой, как математический редактор формул MathType; изучила свойства логарифмов и логарифмических уравнений; научилась оформлять учебные плакаты.

## **СПАСИБО ЗА ВНИМАНИЕ!!!**

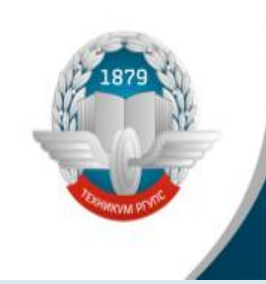

**РОСТОВСКИЙ ГОСУДАРСТВЕННЫЙ** УНИВЕРСИТЕТ ПУТЕЙ СООБЩЕНИЯ **ТЕХНИКУМ** 

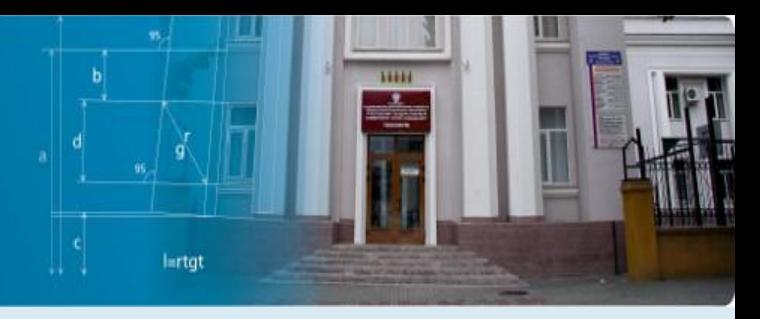

# *Определение* **логарцфма**

 $a \neq 0$ )  $\Leftrightarrow b^c = a$ 

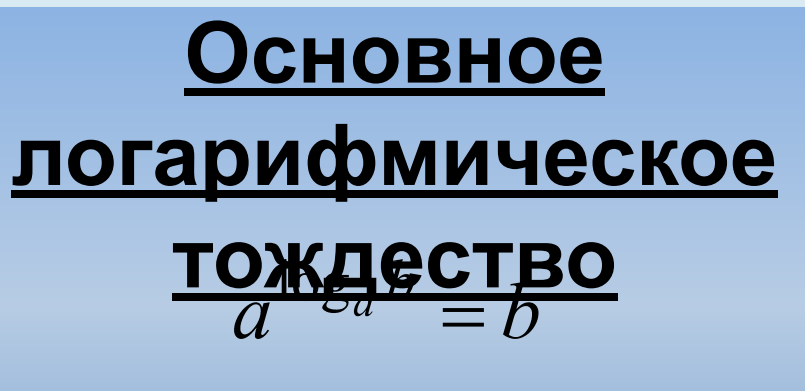

**Cooucm 1**  
\n
$$
\log_a 1 = 0; \ \log_a a = \frac{\text{Poisson}(b)}{\log_a b} = \frac{\log_c b}{\log_c a} \quad (c \neq 1);
$$
\n
$$
\log_a (bc) = \log_a b + \log_a c;
$$
\n
$$
\log_a \left(\frac{b}{c}\right) = \log_a b - \log_a c; \qquad \log_a b^k = \frac{k}{n} \cdot \log_a b \quad (n \neq 0).
$$

*Проект был разработан: Асмаевой Анастасией, гр.*

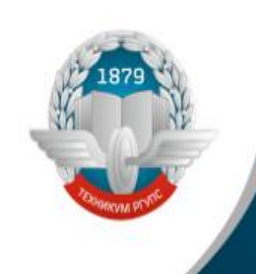

РОСТОВСКИЙ ГОСУДАРСТВЕННЫЙ<br>УНИВЕРСИТЕТ ПУТЕЙ СООБЩЕНИЯ **ТЕХНИКУМ** 

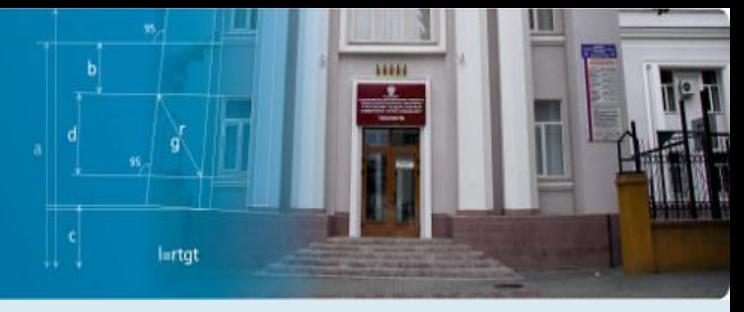

*Логарифмические уравнения:*

| Погаридьимческие                                                                                                    |
|----------------------------------------------------------------------------------------------------|
| $\log_{h(x)} \frac{\text{Hepageedgengmesat}(x)}{h(x) \cdot f(x)}$                                                                   |
| $\begin{cases}\n 0 < h(x) < 1 \\ f(x) < f(x) < g(x) \\ f(x) > 0\n \end{cases}\n \begin{cases}\n h(x) > 1 \\ g(x) > 0\n \end{cases}$ |